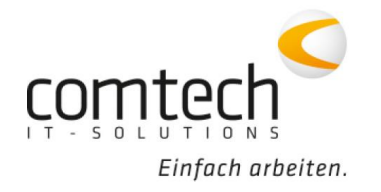

Kontakt österreichweit Tel.: +43 / 6463 / 8700-0 Fax: +43 / 6463 / 8700-99 Mail: info@comtech.at

Österreich-West: Wüstenrotergasse 8, 6200 Jenbach Österreich-Mitte: Jakob-Haringer-Str. 1, 5020 Salzburg Salzburg-Stadt, Techno-Z Gebäude 1, EG Web: www.comtech.at | Zentrale: Annaberg 125, 5524 Annaberg

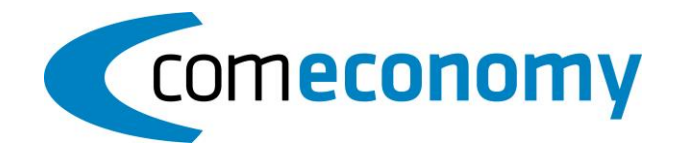

## **05. Juli 2019**

## **Neue Funktionen:**

- Beim Fink-Zeitsystem kann jetzt die PLZ der Geschäftsfall-Lieferadresse exportiert werden
- Beim F734-Import ist es jetzt möglich Daten aus Fremdsystemen zu übernehmen
- Belegdruck in Voransicht erzeugt automatisch eine PDF-Datei im Hintergrund (PAR2-Eintrag)
- Bei den Hauptartikeln werden die Bilddaten des Preiswartungs-Artikels angezeigt, falls der Hauptartikel nicht selbst ein Bild hinterlegt hat

## **Programmfixes comeconomy:**

- 100% Rabatt im Barverkauf möglich
- Mengen werden beim Kopieren über die Zwischenablage im Baustellenbeleg nicht mehr verdoppelt
- Das Barverkaufs-Protokoll wurde um die Spalte "Datum und Uhrzeit" erweitert (für Prüfungen)
- Beim Buchen eines alten Belegs wird das Buchungsdatum überprüft, falls die Jahreszahl abweicht erscheint eine Infobox
- Bei der Funktion "Stücklisten aus Belegzeilen definieren" wurden die LBHT-Versionen 11 + 12 aufgenommen
- Import aus IDS-Connect: Fehler bei EP-Gesamtsumme behoben
- IDS-Connect: Artikel mit freiem Text werden als "diverser Artikel" gekennzeichnet (ab IDS-Version 2.0)
- Beim Rechnungs-Eingangsassistenten wird der Preis der ersten Position nicht mehr als Rundungsartikel angelegt
- Schnelleres Beleg-Buchen, wenn Stücklisten aus einem Quellbeleg kopiert wurden

## **Programmfixes commobile:**

• Beim Import von Belegen aus der commobile wird auch die UID Nummer übernommen